# Package 'mixl'

February 7, 2024

<span id="page-0-0"></span>Type Package

Title Simulated Maximum Likelihood Estimation of Mixed Logit Models for Large Datasets

Version 1.3.4

Date 2024-02-06

Description Specification and estimation of multinomial logit models. Large datasets and complex models are supported, with an intuitive syntax. Multinomial Logit Models, Mixed models, random coefficients and Hybrid Choice are all supported. For more information, see Molloy et al. (2021) <[https:](https://www.research-collection.ethz.ch/handle/20.500.11850/477416) [//www.research-collection.ethz.ch/handle/20.500.11850/477416](https://www.research-collection.ethz.ch/handle/20.500.11850/477416)>.

License GPL  $(>= 2)$ 

URL <https://github.com/joemolloy/fast-mixed-mnl>

BugReports <https://github.com/joemolloy/fast-mixed-mnl/issues>

Imports maxLik, numDeriv, randtoolbox, Rcpp (>= 0.12.19), readr, sandwich, stats, stringr  $(>= 1.3.1)$ 

Suggests knitr, mlogit, rmarkdown, testthat, texreg, xtable

VignetteBuilder knitr

Encoding UTF-8

RoxygenNote 7.3.1

NeedsCompilation yes

Author Joseph Molloy [aut, cre]

Maintainer Joseph Molloy <joe.m34@gmail.com>

Repository CRAN

Date/Publication 2024-02-07 12:10:02 UTC

# <span id="page-1-0"></span>R topics documented:

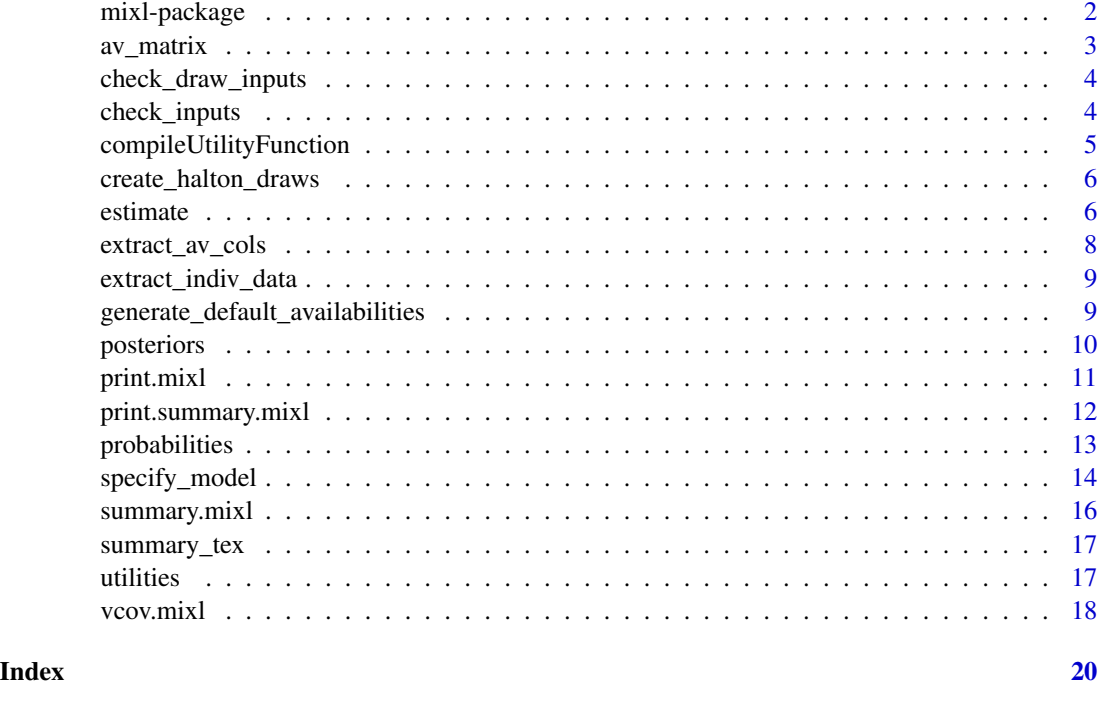

mixl-package *Estimate mixed multinomial logit models*

#### Description

Estimate mixed multinomial logit models using (simulated) maximum likelihood estimation. The package supports standard mnl, mixed-logit and hybrid choice. Using compilation to C++, model estimation is significantly faster than in native R code.

#### Details

This section should provide a more detailed overview of how to use the package, including the most important functions.

# Author(s)

Joe Molloy <joseph.molloy@ivt.baug.ethz.ch>.

# References

Molloy, J., Becker, F., Schmid, B., & Axhausen, K. W. (2021). mixl: An open-source R package for estimating complex choice models on large datasets. Journal of choice modelling, 39, 100284.

#### <span id="page-2-0"></span> $\alpha$  av  $\alpha$  and  $\alpha$  and  $\alpha$  a

#### Examples

```
data("Train", package="mlogit")
head(Train, 3)
Train$ID <- Train$id
Train$CHOICE <- as.numeric(Train$choice)
mnl_test <- "
  ASC_B_RND = QASC_B + draw_2 * QSIGMA_B;U_A = @B_price * $price_A / 1000 + @B_ttime * $time_A / 60 + @B_cchange * $change_A;
  U_B = ASC_B_RND + @B_price * $price_B / 1000 + @B_timeB * $time_B / 60;
 "
model_spec <- mixl::specify_model(mnl_test, Train)
#only take starting values that are needed
est <- stats::setNames(c(0,0,0,0,0,0), c("B_price", "B_time", "B_timeB",
"B_change", "ASC_B", "SIGMA_B"))
availabilities <- mixl::generate_default_availabilities(Train, model_spec$num_utility_functions)
model <- mixl::estimate(model_spec, est, Train, availabilities = availabilities, nDraws = 20)
summary(model)
```
av\_matrix *Extract the availabilites matrix from the dataset, using column indicies*

#### Description

Extract the availabilites matrix from the dataset, using column indicies

#### Usage

```
av_matrix(data, av_cols)
```
#### Arguments

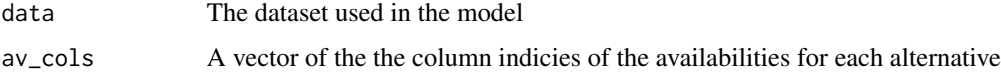

#### Value

Matrix of availabilities for alternatives and the number of choice observations

#### Examples

```
data("Train", package="mlogit")
Train$ID <- Train$id
Train$CHOICE <- as.numeric(Train$choice)
Train$avail_A <- sample(2, replace=TRUE, size=nrow(Train))-1
Train$avail_B <- sample(2, replace=TRUE, size=nrow(Train))-1
av_matrix(Train, c('avail_A', 'avail_B'))
```
check\_draw\_inputs *Check the inputs to the draw function*

# Description

Check the inputs to the draw function

#### Usage

check\_draw\_inputs(draws, nDraws, draw\_dimensions, Nindividuals)

#### Arguments

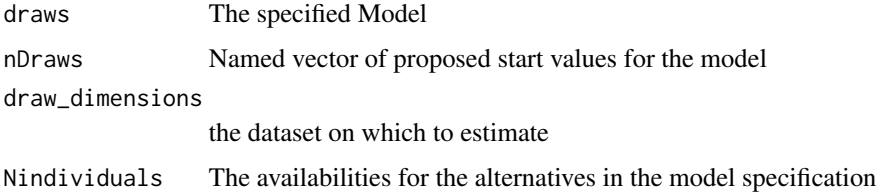

#### Value

A list consisting of the checked draws and Ndraws, both computed if required)

check\_inputs *Check the inputs to the estimate function*

#### **Description**

This function checks the start\_vlaues, data, availabilities, draws and fixedparams for validity. If this function runs without error, then the inputs are valid for the maxLikelihood function. These checks are important, because an error in the internal C++ code will cause the Rstudio session to crash. Incidentally, if there is concern of this happening, it is recommended to run the script from the command line, using Rscript.

<span id="page-3-0"></span>

<span id="page-4-0"></span>compileUtilityFunction 5

# Usage

```
check_inputs(
  model_spec,
  start_values,
  data,
  availabilities,
  draws,
  fixedparam,
  weights
\overline{\phantom{a}}
```
# Arguments

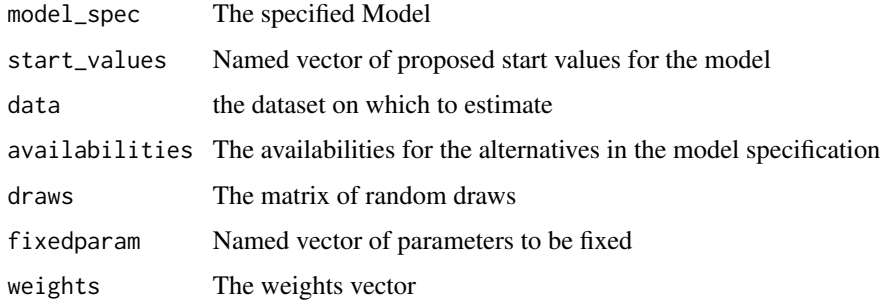

# Value

Nothing

compileUtilityFunction

*compileUtilityFunction Deprecated, please see* [specify\\_model\(\)](#page-13-1)

# Description

compileUtilityFunction Deprecated, please see [specify\\_model\(\)](#page-13-1)

#### Usage

```
compileUtilityFunction(...)
```
# Arguments

... Parameters to specify\_model

<span id="page-5-0"></span>create\_halton\_draws *Create a standard set of Halton draws to use in estimation*

### Description

Create a standard set of Halton draws to use in estimation

#### Usage

```
create_halton_draws(Nindividuals, nDraws, draw_dimensions)
```
# Arguments

Nindividuals The number individuals in the dataset nDraws The number of draws needed draw\_dimensions the number of draw dimensions needed

#### Value

Matrix of availabilities for alternatives and the number of choice observations

#### Examples

create\_halton\_draws(100, 10, 5) create\_halton\_draws(100, 100, 20)

estimate *Runs a maximum likelihood estimation on a mixl choice model*

#### Description

This function performs a maximum likelihood estimation for choice models speficied using this package.

#### Usage

```
estimate(
 model_spec,
  start_values,
  data,
  availabilities,
 draws,
  nDraws,
  fixedparam = c(),
```
#### <span id="page-6-0"></span>estimate 7 and 7 and 7 and 7 and 7 and 7 and 7 and 7 and 7 and 7 and 7 and 7 and 7 and 7 and 7 and 7 and 7 and 7 and 7 and 7 and 7 and 7 and 7 and 7 and 7 and 7 and 7 and 7 and 7 and 7 and 7 and 7 and 7 and 7 and 7 and 7 a

```
num_threads = 1,
  weights = NULL,
  ...
\mathcal{L}
```
# Arguments

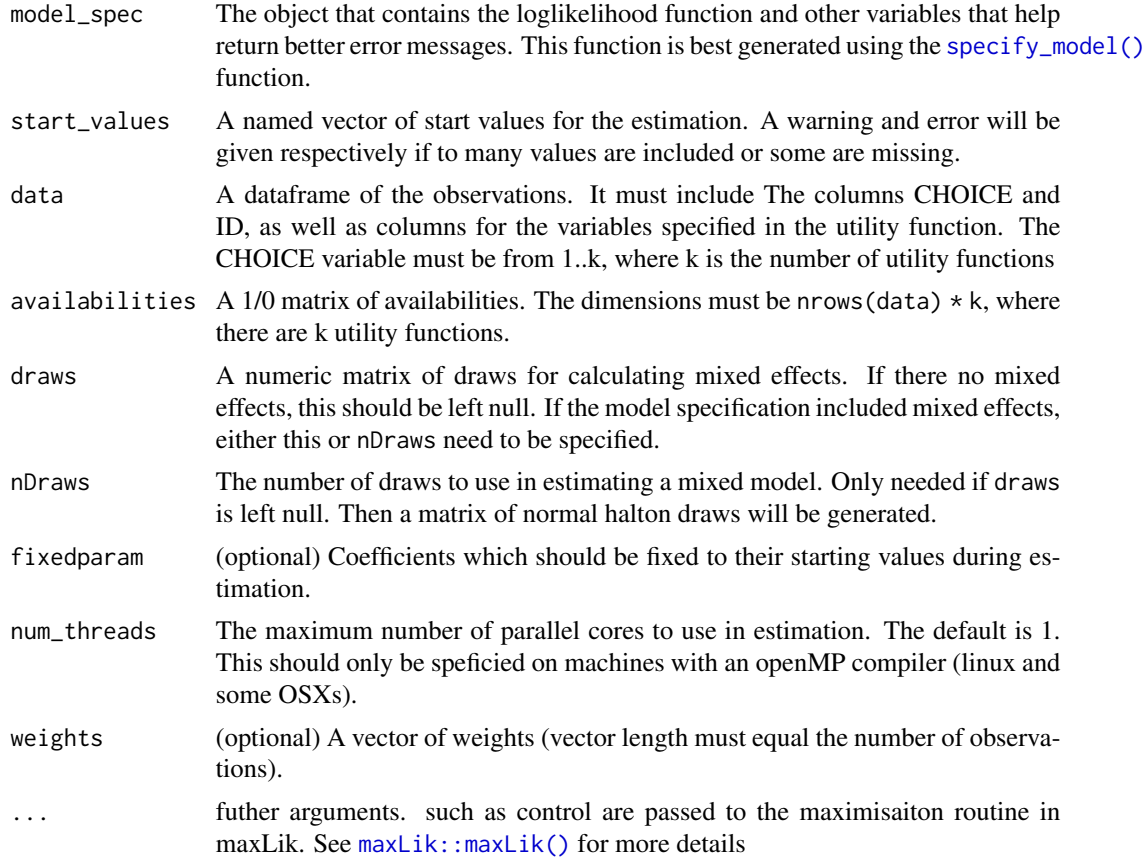

#### Details

It is a wrapper for the maxLik function in the maxLik package. And additional arguments can be passed through to this function if required.

# Value

a mixl object that contains the results of the estimation

```
data("Train", package="mlogit")
Train$ID <- Train$id
Train$CHOICE <- as.numeric(Train$choice)
```

```
mnl_test <- "
U_A = \text{@B\_price} * $price_A / 1000 + \text{@B\_time} * $time_A / 60;U_B = @asc + @B_price * $price_B / 1000 + @B_timeB * $time_B / 60;
"
model_spec <- mixl::specify_model(mnl_test, Train, disable_multicore=T)
#only take starting values that are needed
est <- stats::setNames(c(1, 1,1,1), c("asc", "B_price", "B_time", "B_timeB"))
availabilities <- mixl::generate_default_availabilities(
Train, model_spec$num_utility_functions)
model <- mixl::estimate(model_spec, est, Train, availabilities = availabilities)
print(model)
```
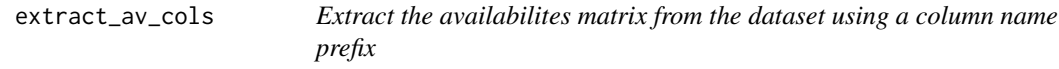

#### Description

Extract the availabilites matrix from the dataset using a column name prefix

#### Usage

```
extract_av_cols(data, prefix)
```
#### Arguments

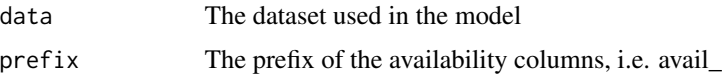

#### Value

Matrix of availabilities for alternatives and the number of choice observations

```
data("Train", package="mlogit")
Train$ID <- Train$id
Train$CHOICE <- as.numeric(Train$choice)
Train$avail_A <- sample(2, replace=TRUE, size=nrow(Train))-1
Train$avail_B <- sample(2, replace=TRUE, size=nrow(Train))-1
extract_av_cols(Train, 'avail_')
```
<span id="page-8-0"></span>extract\_indiv\_data *Extract the individual level data from the dataset for use in posterior analysis*

#### Description

Extract the individual level data from the dataset for use in posterior analysis

#### Usage

```
extract_indiv_data(data, data_cols = NULL)
```
#### Arguments

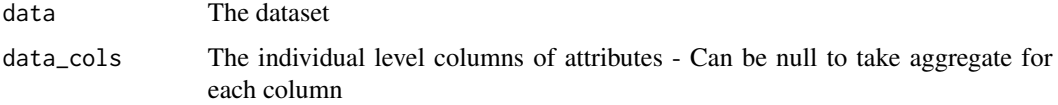

# Value

dataframe of all individual level data for each ID

# Examples

```
data("Train", package="mlogit")
Train$ID <- Train$id
Train$CHOICE <- as.numeric(Train$choice)
#in this case not actually individual data columns
#an ID column is required here
extract_indiv_data(Train, c('comfort_A', 'comfort_B'))
```
generate\_default\_availabilities *Generate a ones-matrix of availabilities*

# Description

Generate a ones-matrix of availabilities

#### Usage

```
generate_default_availabilities(data, num_utility_functions)
```
<span id="page-9-0"></span>10 posteriors and the posteriors of the posteriors of the posteriors of the posteriors of the posteriors of the posteriors of the posteriors of the posteriors of the posteriors of the posteriors of the posteriors of the po

#### **Arguments**

data The dataset used in the model num\_utility\_functions the number of alternatives in the model

#### Value

Ones-matrix of availabilities for alternatives and the number of choice observations

# Examples

```
data("Train", package="mlogit")
Train$ID <- Train$id
Train$CHOICE <- as.numeric(Train$choice)
generate_default_availabilities(Train, 5)
```
posteriors *Calculate the posteriors for a specified and estimated model*

#### Description

Calculate the posteriors for a specified and estimated model

#### Usage

```
posteriors(model, indiv_data, code_output_file = NULL)
```
# Arguments

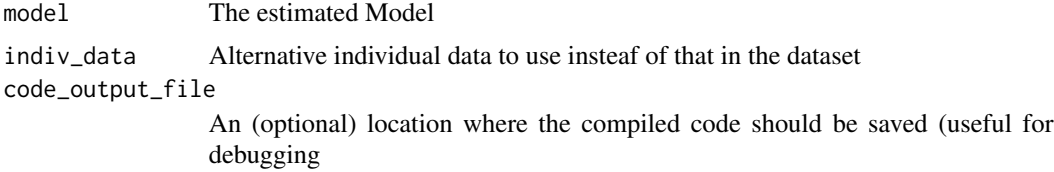

#### Value

Dataframe of individual-level posteriors

```
data("Train", package="mlogit")
Train$ID <- Train$id
Train$CHOICE <- as.numeric(Train$choice)
mnl_test <- "
     ASC_A_RND = QASC_A + draw_1 * QSIGMA_A1 + draw_7 * QSIGMA_A2;ASC_B_RND = QASC_B + draw_2 * QSIGMA_B;
```

```
U_A = ASC_A_RND + @B_price * $price_A / 1000
      + @B_time * $time_A / 60 + @B_change * $change_A;
     U_B = ASC_B_RND + @B_price * $price_B / 1000 + @B_timeB * $time_B / 60;
    "
#only take starting values that are needed
est <- stats::setNames(c(-1059.69729, -181.27796, -251.78909,
-241.18878, -86.77386, -173.09451,291.02618, 142.71793, 332.60909)
    , c("B_price", "B_time", "B_timeB", "B_change",
     "ASC_A", "ASC_B", "SIGMA_A1", "SIGMA_A2", "SIGMA_B"))
availabilities <- generate_default_availabilities(Train, 2)
model_specification <- specify_model(mnl_test, Train, disable_multicore=T)
model <- estimate(model_specification, est, Train,
availabilities = availabilities, nDraws = 1)
posteriors(model)
```
print.mixl *Prints the output of a model*

#### Description

[print\(\)](#page-0-0) is an S3 method for the mixl class. It creates a model summary and then prints the result

#### Usage

```
## S3 method for class 'mixl'
print(x, \ldots)
```
# Arguments

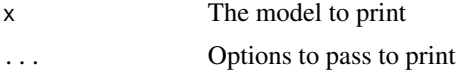

```
data("Train", package="mlogit")
Train$ID <- Train$id
Train$CHOICE <- as.numeric(Train$choice)
mnl_test <- "
U_A = \text{@B\_price} * $price_A / 1000 + \text{@B\_time} * $time_A / 60;U_B = @asc + @B_price * $price_B / 1000 + @B_timeB * $time_B / 60;
```

```
model_spec <- mixl::specify_model(mnl_test, Train, disable_multicore=T)
#only take starting values that are needed
est <- stats::setNames(c(1, 1,1,1), c("asc", "B_price", "B_time", "B_timeB"))
availabilities <- mixl::generate_default_availabilities(
Train, model_spec$num_utility_functions
\lambdamodel2 <- mixl::estimate(model_spec, est, Train, availabilities = availabilities)
print(model2)
```
print.summary.mixl *Print a model summary*

#### Description

[print\(\)](#page-0-0) is an S3 method for the summary.mixl class, the output of a model plus goodness of fit metrics

#### Usage

## S3 method for class 'summary.mixl'  $print(x, \ldots)$ 

#### Arguments

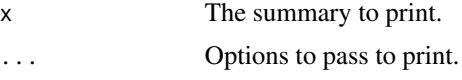

# Examples

```
data("Train", package="mlogit")
Train$ID <- Train$id
Train$CHOICE <- as.numeric(Train$choice)
```

```
mnl_test <- "
U_A = \text{@B}_{\text{1}} \rightarrow $price_A / 1000 + \text{@B}_{\text{2}} time \rightarrow $time_A / 60;
U_B = \text{Qasc} + \text{@B\_price} * \text{$price\_B} / 1000 + \text{@B\_timeB} * \text{$time\_B} / 60;"
```

```
model_spec <- mixl::specify_model(mnl_test, Train, disable_multicore=T)
```

```
#only take starting values that are needed
est <- stats::setNames(c(1, 1,1,1), c("asc", "B_price", "B_time", "B_timeB"))
availabilities <- mixl::generate_default_availabilities(
```
<span id="page-11-0"></span>

"

# <span id="page-12-0"></span>probabilities 13

```
Train, model_spec$num_utility_functions
)
model2 <- mixl::estimate(model_spec, est, Train, availabilities = availabilities)
print(model2)
```
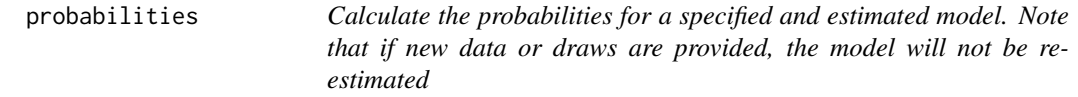

# Description

Calculate the probabilities for a specified and estimated model. Note that if new data or draws are provided, the model will not be re-estimated

#### Usage

```
probabilities(
 model,
 data = NULL,availabilities = NULL,
 draws = NULL,nDraws = NULL,
 num_threads = 1
)
```
# Arguments

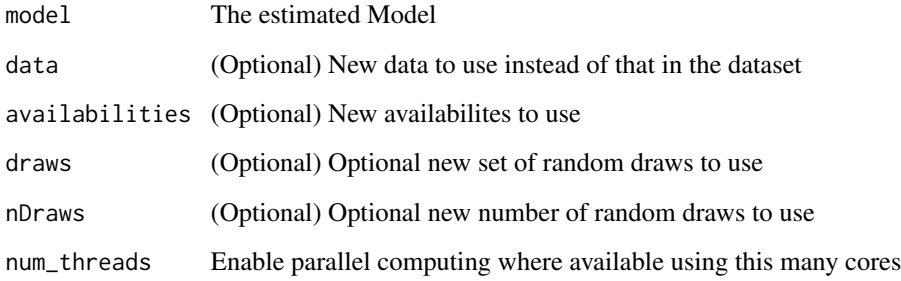

# Value

Dataframe of individual-level posteriors

#### Examples

```
data("Train", package="mlogit")
Train$ID <- Train$id
Train$CHOICE <- as.numeric(Train$choice)
mnl_test <- "
U_A = \text{@B}_{\text{price}} \times \text{~price}_{A} / 1000 + \text{@B}_{\text{time}} \times \text{~stime}_{A} / 60;U_B = @asc + @B_price * $price_B / 1000 + @B_timeB * $time_B / 60;
"
model_spec <- mixl::specify_model(mnl_test, Train, disable_multicore=T)
#only take starting values that are needed
est <- stats::setNames(c(1, 1,1,1), c("asc", "B_price", "B_time", "B_timeB"))
availabilities <- mixl::generate_default_availabilities(
Train, model_spec$num_utility_functions
)
model <- mixl::estimate(model_spec, est, Train, availabilities = availabilities)
probabilities(model)
#hypothetical scenario where the travel time of option A doubles
Train$time_A = Train$time_A * 2probabilities(model, Train)
```
<span id="page-13-1"></span>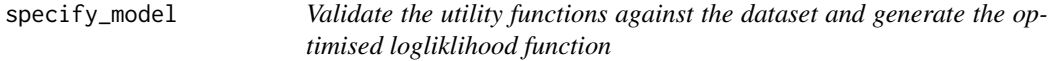

# Description

This function takes a utility function description, and generates a optimised C++ version of the utility function which can be called from R. If the data\_names are provided, then the variables in the function are checked against those provided. If an output\_file is provided, the C++ code is saved there. See the user guide vignette for how to write valid utility scripts. There is some minimal specific syntax required.

#### Usage

```
specify_model(
  utility_script,
  dataset = NULL,
  output_file = NULL,
  compile = TRUE,
  model_name = "mix1_model",disable_multicore = T,
  ...
)
```
<span id="page-13-0"></span>

# <span id="page-14-0"></span>specify\_model 15

## Arguments

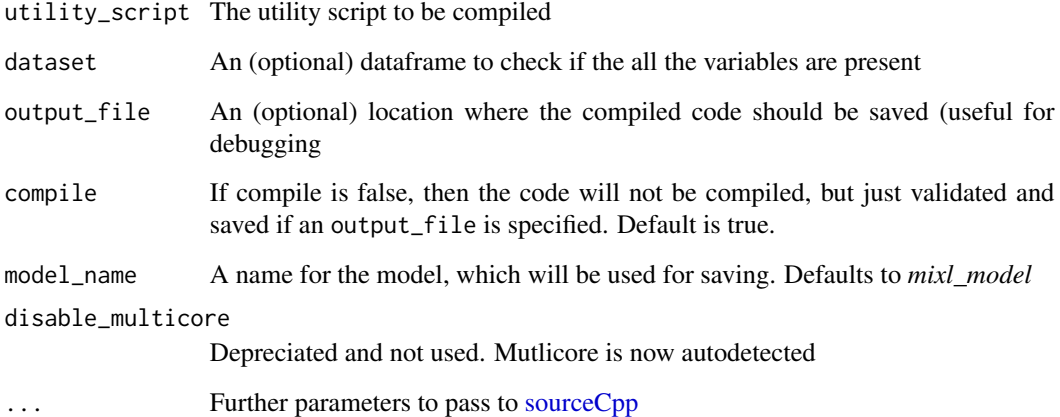

#### Value

An object which contains the loglikelihood function, and information from the compile process

## See Also

browseVignettes("mixl")

```
data("Train", package="mlogit")
Train$ID <- Train$id
Train$CHOICE <- as.numeric(Train$choice)
mnl_test <- "
U_A = \text{@B}_{\text{price}} \times \text{6} * \text{1000 + } \text{CB}_{\text{time}} \times \text{60};
U_B = @asc + @B_price * $price_B / 1000 + @B_timeB * $time_B / 60;
"
model_spec <- mixl::specify_model(mnl_test, Train, disable_multicore=T)
#only take starting values that are needed
est <- stats::setNames(c(1, 1,1,1), c("asc", "B_price", "B_time", "B_timeB"))
availabilities <- mixl::generate_default_availabilities(
Train, model_spec$num_utility_functions)
model <- mixl::estimate(model_spec, est, Train, availabilities = availabilities)
print(model)
```
<span id="page-15-0"></span>

#### Description

[summary\(\)](#page-0-0) is an S3 method for the class mixl, which adds metrics of goodness of fit

#### Usage

```
## S3 method for class 'mixl'
summary(object, ...)
```
#### **Arguments**

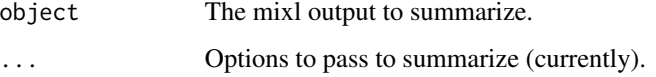

#### Value

A summary object for a mixl model

```
data("Train", package="mlogit")
Train$ID <- Train$id
Train$CHOICE <- as.numeric(Train$choice)
mnl_test <- "
U_A = \text{@B\_price} * $price_A / 1000 + \text{@B\_time} * $time_A / 60;U_B = @asc + @B_price * $price_B / 1000 + @B_timeB * $time_B / 60;
"
model_spec <- mixl::specify_model(mnl_test, Train, disable_multicore=T)
#only take starting values that are needed
est <- stats::setNames(c(1, 1,1,1), c("asc", "B_price", "B_time", "B_timeB"))
availabilities <- mixl::generate_default_availabilities(
Train, model_spec$num_utility_functions
\mathcal{L}model2 <- mixl::estimate(model_spec, est, Train, availabilities = availabilities)
print(model2)
```
<span id="page-16-0"></span>

# Description

Return tex formatted output of a model summary. If an output\_file parameter is provided, save the object to that location

#### Usage

summary\_tex(model\_summary, output\_file)

# Arguments

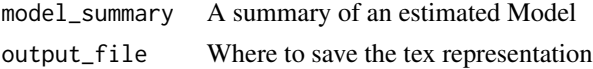

#### Value

Formatted texreg object containing the latex table suitable for a research paper. See [createTexreg](#page-0-0)

utilities *Return the the utilities for a set of coefficients*

#### Description

Return the the utilities for a set of coefficients

## Usage

utilities(model\_spec, beta, data, availabilities, draws, nDraws)

# Arguments

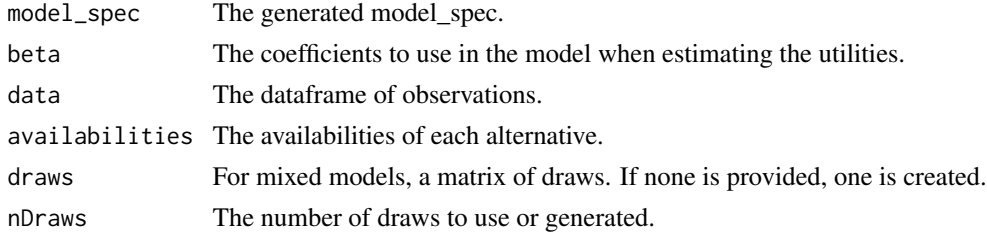

# Value

Dataframe of utilties for each observation

### Examples

```
data("Train", package="mlogit")
Train$ID <- Train$id
Train$CHOICE <- as.numeric(Train$choice)
est <- stats::setNames(c(1,1,1,1), c("B_price", "B_time", "B_timeB", "B_change"))
availabilities <- mixl::generate_default_availabilities(Train, 2)
Nindividuals <- length(unique(Train$ID))
utility_script <- "
    U_A = \text{@B-price * $price_A / 1000 + @B_time * $time_A / 60 + @B_change * $change_A$};U_B = \text{@B}_{p}rice * $price_B / 1000 + \text{@B}_{p}timeB * $time_B / 60 ;
    "
model_spec <- mixl::specify_model(utility_script, Train)
utilities_matrix = mixl::utilities(model_spec, est, Train, availabilities, NULL)
utilities_matrix
```
#### vcov.mixl *Calculates the Variance-Covariance Matrix of the mixl summary*

# Description

[vcov\(\)](#page-0-0) is an S3 method for the summary.mixl class, giving the Variance-Covariance Matrix

#### Usage

```
## S3 method for class 'mixl'
vcov(object, eigentol = 1e-12, ...)
```
#### Arguments

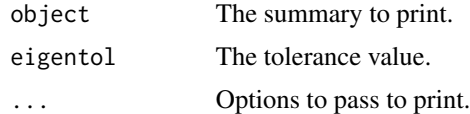

```
data("Train", package="mlogit")
Train$ID <- Train$id
Train$CHOICE <- as.numeric(Train$choice)
```
<span id="page-17-0"></span>

```
mnl_test <- "
U_A = \text{@B\_price} * $price_A / 1000 + \text{@B\_time} * $time_A / 60;U_B = \text{Qasc} + \text{@B\_price} * \text{$price\_B} / 1000 + \text{@B\_timeB} * \text{$time\_B} / 60;"
model_spec <- mixl::specify_model(mnl_test, Train, disable_multicore=T)
#only take starting values that are needed
est <- stats::setNames(c(1, 1,1,1), c("asc", "B_price", "B_time", "B_timeB"))
availabilities <- mixl::generate_default_availabilities(
Train, model_spec$num_utility_functions
)
model2 <- mixl::estimate(model_spec, est, Train, availabilities = availabilities)
```

```
print(model2)
```
# <span id="page-19-0"></span>Index

∗ Multinomial logit MNL GPU mixl-package, [2](#page-1-0) av\_matrix, [3](#page-2-0) check\_draw\_inputs, [4](#page-3-0) check\_inputs, [4](#page-3-0) compileUtilityFunction, [5](#page-4-0) create\_halton\_draws, [6](#page-5-0) createTexreg, *[17](#page-16-0)* estimate, [6](#page-5-0) extract\_av\_cols, [8](#page-7-0) extract\_indiv\_data, [9](#page-8-0) generate\_default\_availabilities, [9](#page-8-0) maxLik::maxLik(), *[7](#page-6-0)* mixl *(*mixl-package*)*, [2](#page-1-0) mixl-package, [2](#page-1-0) posteriors, [10](#page-9-0) print(), *[11,](#page-10-0) [12](#page-11-0)* print.mixl, [11](#page-10-0) print.summary.mixl, [12](#page-11-0) probabilities, [13](#page-12-0) sourceCpp, *[15](#page-14-0)* specify\_model, [14](#page-13-0) specify\_model(), *[5](#page-4-0)*, *[7](#page-6-0)* summary(), *[16](#page-15-0)* summary.mixl, [16](#page-15-0) summary\_tex, [17](#page-16-0) utilities, [17](#page-16-0) vcov(), *[18](#page-17-0)* vcov.mixl, [18](#page-17-0)